#### **¿ P O R Q U É D E B E R Í A H A C E R E S T E C U R S O ?**

Desde hace varios años que, en la industria, se ha impuesto el uso de los controladores lógicos programables (PLC) para automatizar procesos y máquinas. Como consecuencia directa de ello, es que las empresas e industrias necesitan que su capital humano, actual o potencial, tenga conocimientos suficientes para procurar el funcionamiento eficiente de sus equipos, invirtiendo en este activo invaluable.

Por esa razón es que el conocimiento y manejo de estos controladores, es fundamental para poder enfrentar tanto problemas en equipos e instalaciones existentes, como nuevos proyectos de automatización de pequeña o gran escala.

#### **O B J E T I V O**

Adquirirás conocimientos básicos en lo referente a la automatización de procesos y máquinas, utilizando controladores lógicos programables (PLC), para poder entender el funcionamiento de los equipos. Además se brindarán diversas herramientas iniciales para poder solucionar problemas referentes a éstas máquinas y procesos, haciendo prácticas con PLCs reales.

### **¿ A Q U I É N E S T Á D I R I G I D O E L C U R S O ?**

Personal de mantenimiento y control que deba diseñar, desarrollar o ser responsable de proyectos de automatización; personal de empresas que usen automatismos en sus procesos, empresas de mantenimiento eléctrico y de instrumentación.

Así también será de gran utilidad para técnicos electrónicos, técnicos electricistas, instrumentistas y estudiantes avanzados de las carreras de Ingeniería Eléctrica y Electrónica.

#### **¿ Y O L O P U E D O H A C E R ?**

Necesitarás poder interpretar circuitos eléctricos, tener un nivel intermedio de manejo de PC y preferentemente un conocimiento básico en electrónica y lógica.

### **¿ C U Á N T O D U R A ? ¿ C U Á N D O S E H A C E ?**

Este curso se desarrollará en **1 mes**, consistiendo en *4 clases teóricas y 3 prácticas*, los días martes y jueves a partir del 7 al 28 de mayo en el horario de 18:30 a 21:30 hs.

La séptima clase del curso tendrá fecha a definir, de acuerdo a la cantidad de asistentes al mismo.

Observarás que diseñamos un modelo de cursado que te permita generar un valor agregado en el desarrollo de estas técnicas, en muy poco tiempo.

Es una inversión de tiempo que VALE LA PENA!!

### **¿ Q U É T E M A S I N C L U Y E ?**

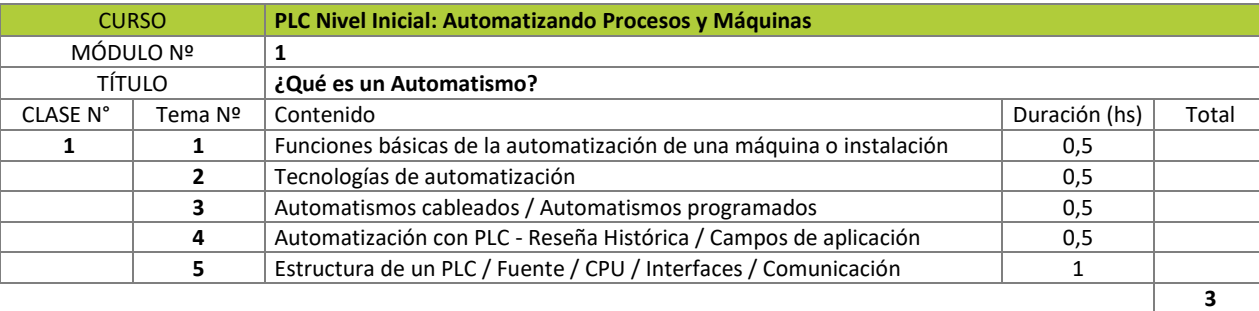

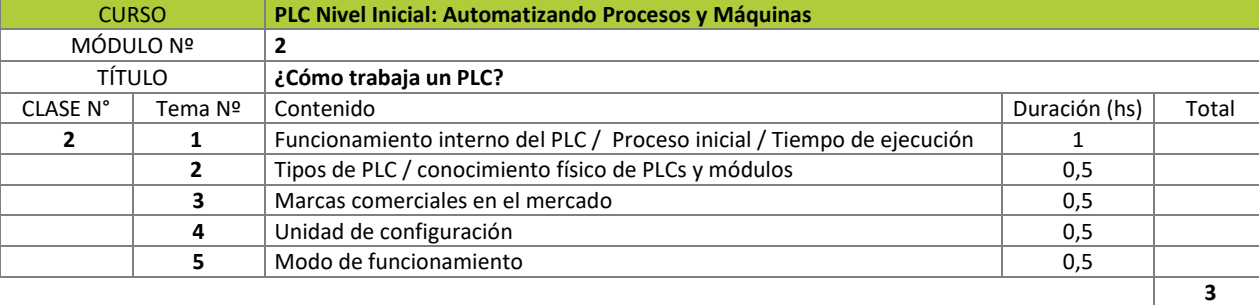

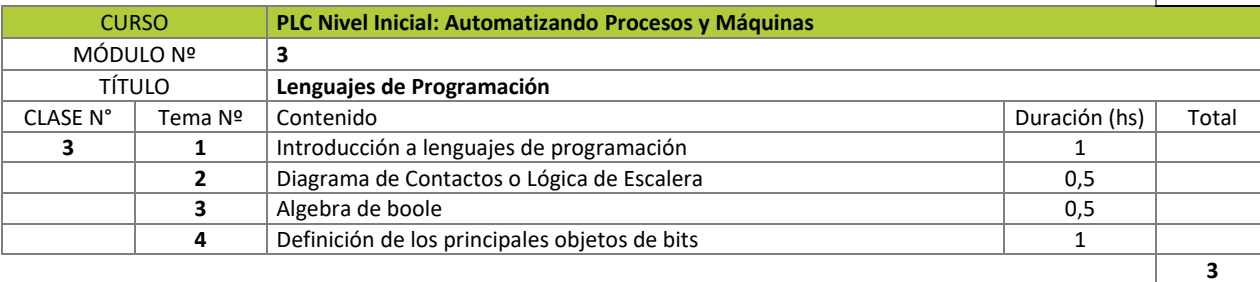

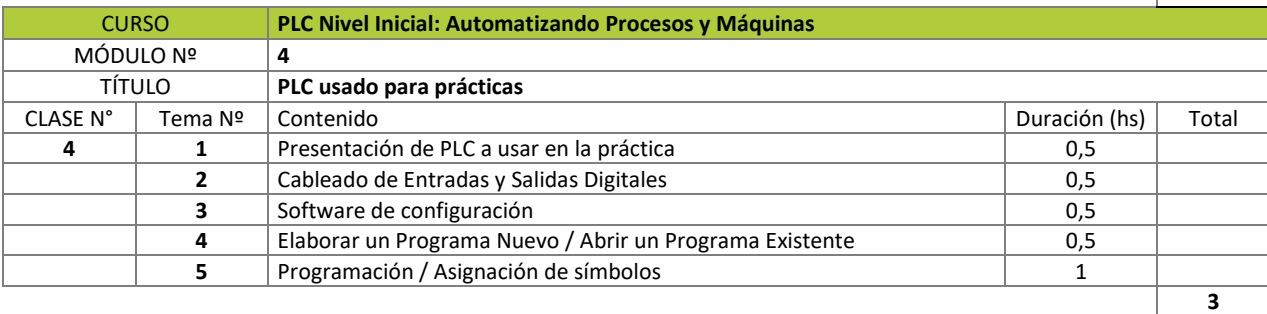

# CONTENIDO PRÁCTICO

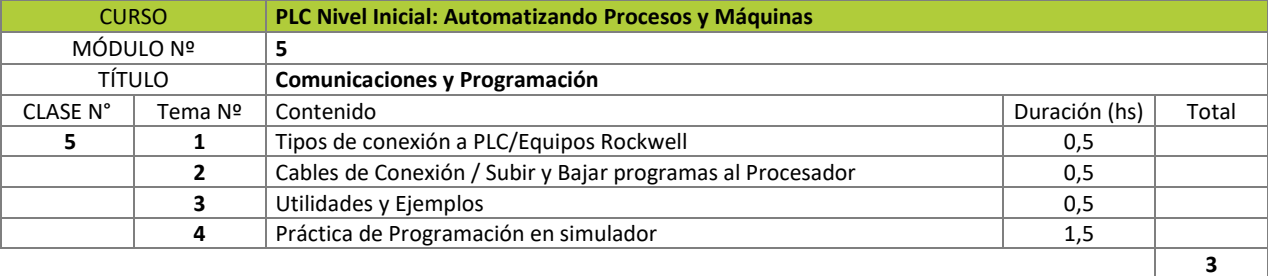

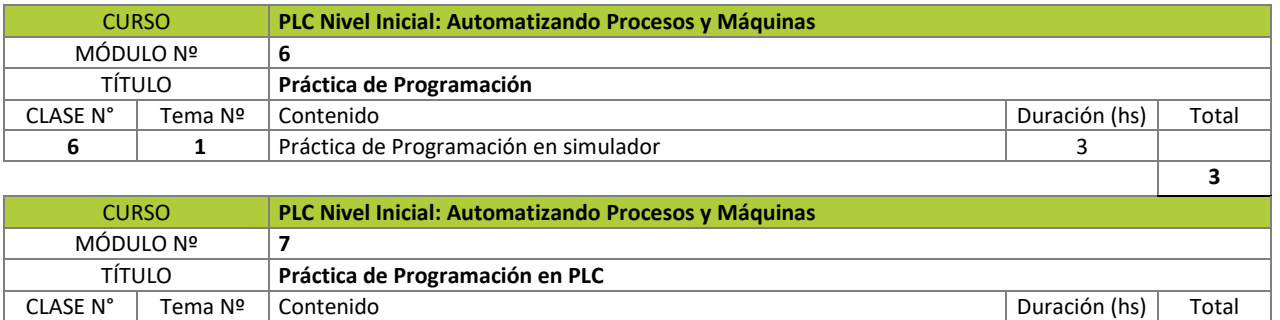

**2** Evaluación 0,5

**7 1** Práctica de Programación en PLC 2,5

# **¿ Q U É M E T O D O L O G Í A U T I L I Z A E L D O C E N T E P A R A T R A N S M I T I R L O S C O N O C I M I E N T O S ?**

Se efectuarán actividades dinámicas, en permanente intercambio con los asistentes, con el fin de transmitir experiencias y conocimientos, aprovechando para aclarar dudas con respecto al contenido. De esta forma el docente podrá familiarizarse con las necesidades de los alumnos, reforzando los conocimientos necesarios y enfocándose en los temas que sean de interés.

Por otro lado, las clases prácticas serán desarrolladas inicialmente en simulador y luego visitando el **laboratorio** para tomar contacto físico con el PLC y sus módulos, además de hacer uso del software de configuración.

# **¿ C Ó M O M E V A N A E V A L U A R ?**

Evaluación escrita del tipo múltiple choice.

# **¿ C U Á L E S S O N L O S R E Q U I S I T O S P A R A R E C I B I R C E R T I F I C A D O ?**

Vos podés elegir el tipo de certificado que deseas recibir, según tus necesidades y tus intereses.

El Certificado de Asistencia al curso, requerirá que cumplas con el 70% de asistencias al curso.

Para recibir Certificado de Aprobación al curso, podes aplicar cumpliendo con los requisitos que especifique el docente en la evaluación descrita en el apartado anterior.

En caso de no rendir examen o no aprobarlo, pero habiendo cumplido con el mínimo de asistencias, recibirás Certificado de Asistencia.

No es obligatoria la instancia de evaluación.

**3**

### **¿ Q U I É N E S E L D O C E N T E ?**

Marcelo

CONTI [Ver Antecedentes Profesionales Marcelo](http://www.ceut.frbb.utn.edu.ar/web/admin/pages/links/Conti,_Marcelo_Reducido.pdf)

# **¿ D Ó N D E S E C U R S A ?**

Centro de Extensión Universitaria de la UTN FRBB, en calle Montevideo 340, Bahía Blanca, Buenos Aires, Argentina.

Estacionamiento: libre y disponible en estacionamiento y calle.

Estacionamiento bicicletas o motos: en patio interno al cuidado de un guardia.

Líneas de Colectivo: 502 y 512 (a media cuadra), 505, 513, 513 Ex, 514, 517 (a 2 cuadras). Podés ver otras opciones en<http://bahiatransporte.com.ar/recorridos-2>

Universidad Tecnológica Nacional Facultad Regional Bahía Blanca, en calle 11 de Abril N° 461, Bahía

Blanca, Buenos Aires, Argentina.

Estacionamiento bicicletas o motos: en vereda al cuidado de un guardia.

Líneas de Colectivo: 319, 503, 512, 513 Ex (a media cuadra), 500, 502, 518 (a 2 cuadras). Podés ver otras opciones en<http://bahiatransporte.com.ar/recorridos-2>

# **C I E R R E D E I N S C R I P C I O N E S**

Este curso requiere de un mínimo de inscriptos para lograr cubrir los costos de su ejecución. En tal sentido, hemos fijado una fecha de CIERRE DE INSCRIPCIONES para realizar el conteo y poder confirmarte la fecha de inicio del curso.

#### **CIERRE DE INSCRIPCIONES: 25/04/2019**

### **¿ C U Á L E S E L P R E C I O Y C O M O M E I N S C R I B O ?**

La inversión que debes hacer para optimizar tu rendimiento profesional y obtener ventajas competitivas en tu entorno de trabajo, será en este caso de **\$8.000** (pesos ocho mil) **finales**.

Para inscribirte deberás abonar un adelanto de **\$500** (quinientos) en concepto de reserva (este valor actúa de INSCRIPCIÓN y se descontará luego del arancel).

A continuación encontrarás un link donde hay un formulario que debes completar con tus datos, luego debes enviarnos tu nombre completo, número de documento y comprobante de pago de la inscripción al siguiente mail: [capacitacion@frbb.utn.edu.ar](mailto:capacitacion@frbb.utn.edu.ar)

<http://www.ceut.frbb.utn.edu.ar/altaweb/pages/inscripciones.php>

# **¿ C Ó M O P U E D O P A G A R L O ?**

Queremos facilitar tu participación en esta actividad, porque sabemos que invirtiendo tiempo y dinero para mantenerte actualizado podrás mejorar tu desempeño, tus oportunidades, y en consecuencia tu calidad de vida; por ello te ofrecemos varias alternativas para que selecciones la más apropiada para vos.

Las siguientes alternativas podrás utilizarlas tanto para el monto de INSCRIPCIÓN, como para el ARANCEL.

Alternativas de Pago:

- 1- Tarjeta de Débito**\***
- 2- Tarjeta de Crédito (consultar tarjetas disponibles)**\***
- 3- Cheques (Consultar)\*
- 4- Transferencia o Depósito bancario\*\*
- 5- Efectivo y cheques al día **únicamente** en 11 de abril 461 Tesorería de lunes a viernes de 10:30 a 19:30 hs\*\*
- 6- Mercado Pagos\*\*: ---- [ver instructivo](http://www.ceut.frbb.utn.edu.ar/web/admin/pages/links/Procedimiento_de_pago_Mercado_Pago.pdf)
	- a. Tarjetas
		- i. Débito
		- ii. Crédito (ver cuotas sin interés según tu banco)
	- b. Efectivo
		- i. Rapipago
		- ii. Provincia Net
		- iii. CobroExpress
		- iv. Kioscos y otros lugares cercanos
	- c. Transferencia por Red Link

*\*En CEUT UTN Montevideo 340 – Atención de lunes a viernes de 8 a 20 horas*

*\*\*Enviando comprobante de pago por correo electrónico a [capacitacion@frbb.utn.edu.ar](mailto:capacitacion@frbb.utn.edu.ar)*

IMPORTANTE: al momento de inscribirte, SÓLO debes abonar el valor de **INSCRIPCIÓN**, y aguardar al **CIERRE DE INSCRIPCIONES**. Nosotros nos comunicaremos con vos para confirmarte la actividad y a partir de ese momento podrás realizar el pago del **ARANCEL**.

# **¿ Q U É D E S C U E N T O S H A Y D I S P O N I B L E S ?**

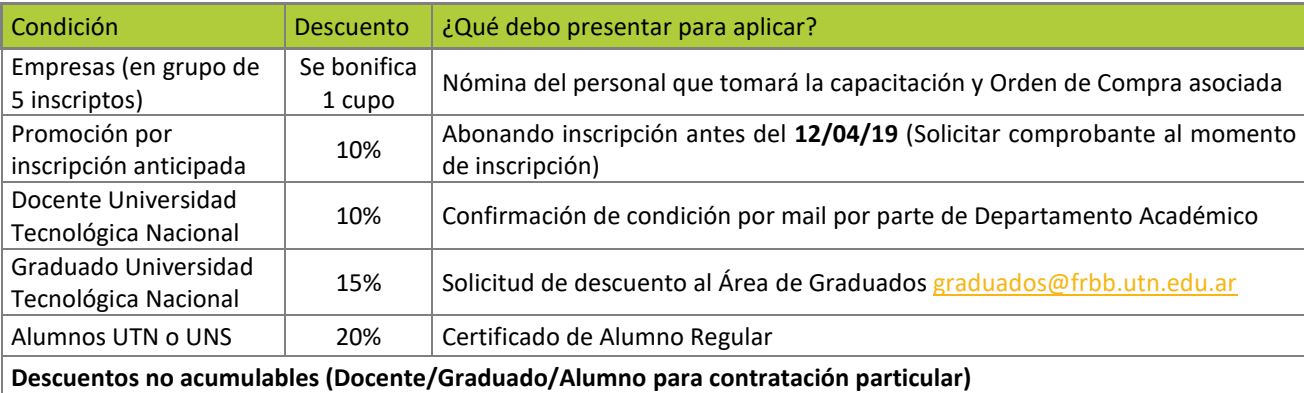

# **¿ Q U É I N C L U Y E E L A R A N C E L ?**

La inversión que hagas en esta capacitación incluye servicio de Coffee Break (*a cargo de PAUSE Coffee Break Service),* Certificado de Asistencia o Aprobación digital según corresponda, y material de apoyo en formato digital que te enviaremos luego del cierre de inscripciones por mail, dentro de las 24 horas hábiles de efectuado el pago correspondiente.

En caso de que desearas obtener el material impreso, podrás solicitarlo al momento de la inscripción.

Así mismo, al finalizar el curso, pondremos a tu disposición una encuesta online para que nos comentes tu experiencia y puedas participar del sorteo de *IMPORTANTES PREMIOS*!!

# **¿ C U Á N T O T I E M P O T E N G O P A R A R E A L I Z A R E L P A G O D E L A R A N C E L ?**

Una vez que nos comuniquemos con vos para confirmarte la actividad, tendrás aproximadamente **1 semana** para realizar el pago, independientemente de la modalidad que hayas elegido. La fecha límite de pago corresponde al día de inicio del curso, inclusive.

**IMPORTANTE**: los pagos pueden ser realizados únicamente durante **días hábiles de la semana**, por lo que si el curso inicia un día sábado, tendrás tiempo para abonarlo hasta el día anterior.

#### *Consejos útiles*

*"No dejes para mañana lo que podés hacer hoy"*--- tomate el tiempo para asegurar tu lugar en el curso, el cupo es limitado.

Si llegó el día de inicio del curso y no abonaste el arancel, hace lo posible por llegar un rato antes ese día para completar la gestión.

Si aún el día de inicio del curso no pudiste llegar antes para completar la gestión, *no te detengas!! Vas a llegar tarde al curso!!..*. cuando te den un rato para el coffee podés aprovechar para hacerlo, inicias el trámite y al finalizar la jornada retiras la Factura.

Tiempo estimado de atención en mostrador para cobro y facturación: entre 15 y 30 minutos.

**Departamento Académico Proveedor Asociado Coffee break** pause.coffeebreakservice@gmail.com **Departamento Ingeniería Electrónica**

**CONSULTAS E INSCRIPCIONES**

[extension@frbb.utn.edu.ar](mailto:extension@frbb.utn.edu.ar)  [capacitacion@frbb.utn.edu.ar](mailto:capacitacion@frbb.utn.edu.ar)  0291- 4523099 / 4557109 Montevideo 340 - Bahía Blanca Bs. As.-Argentina [www.ceut.frbb.utn.edu.ar](http://www.ceut.frbb.utn.edu.ar/)  [www.frbb.utn.edu.ar](http://www.frbb.utn.edu.ar/)

Secretaría de Cultura y Extensión Universitaria UTN FRBB